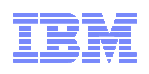

# Postfix: recent adoption of new technologies

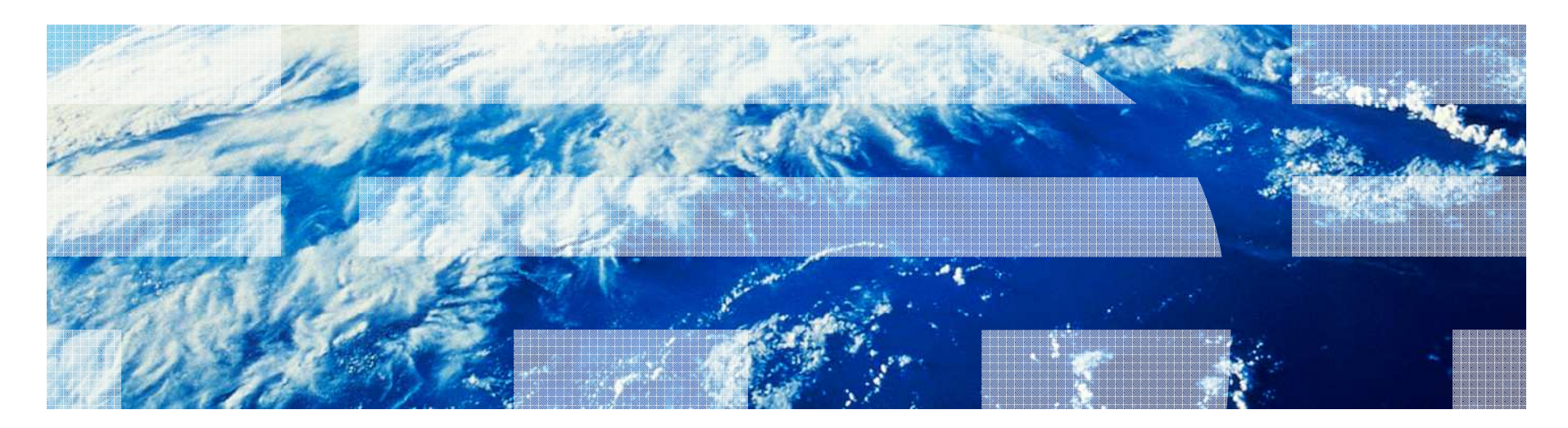

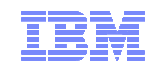

### **Overview**

- **Overview.**
- Motivation and architecture.
- Spam around the clock.
- Scalable defense (postscreen zombie blocker).
- New: miscellaneous improvements.
- New: security without global PKI (DANE).
- New: replacing Berkeley DB with LMDB.
- Conclusion.

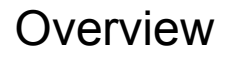

© 2014 IBM Corporation

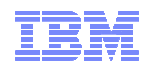

#### Postfix timelineLarger is not necessarily better

Most of this presentation

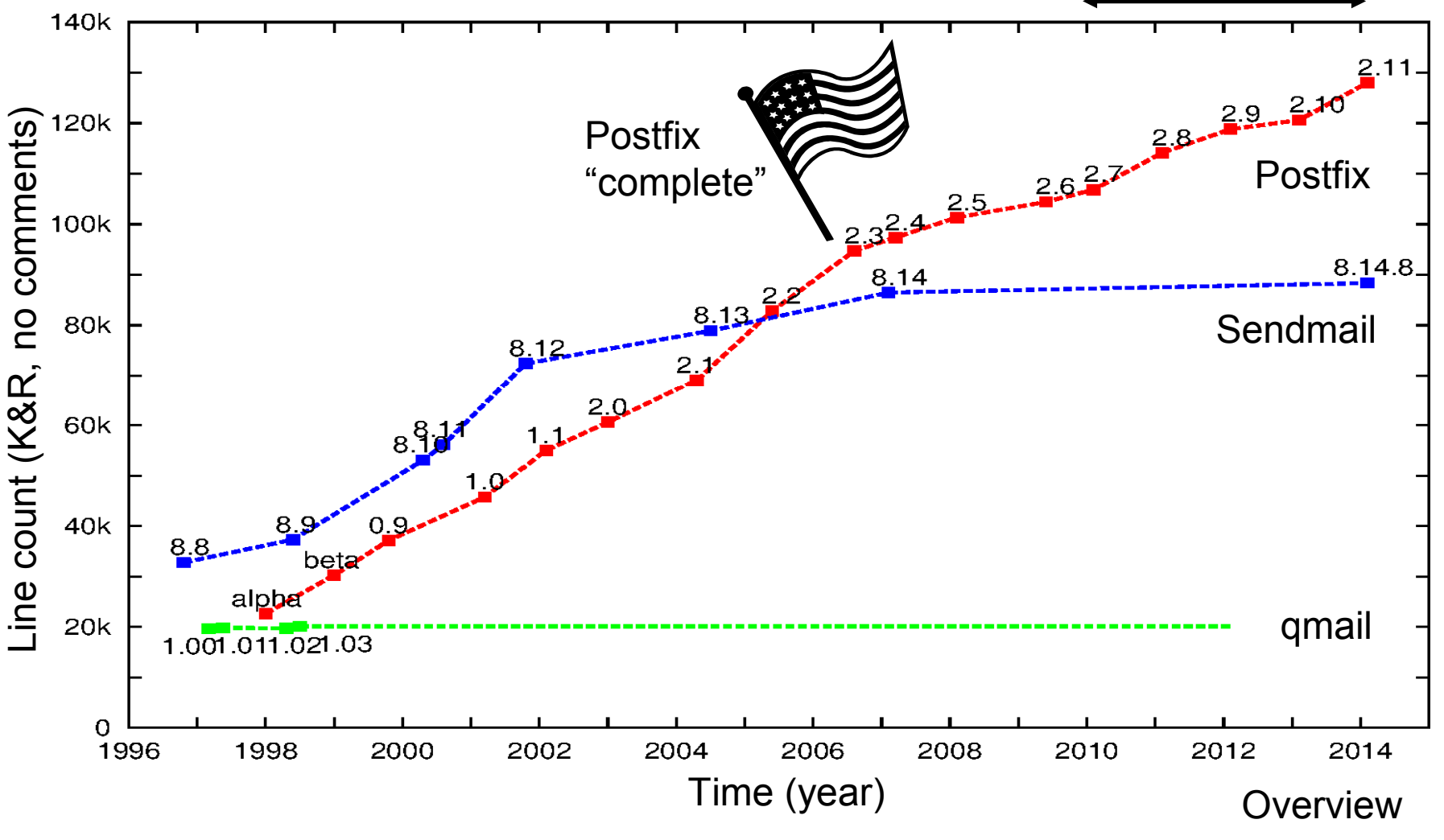

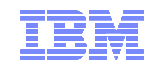

### Postfix motivation and architecture

#### Why (not) write another UNIX mail system

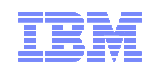

#### CERT/CC advisories for SendmailThe initial threat model: mail server attacks

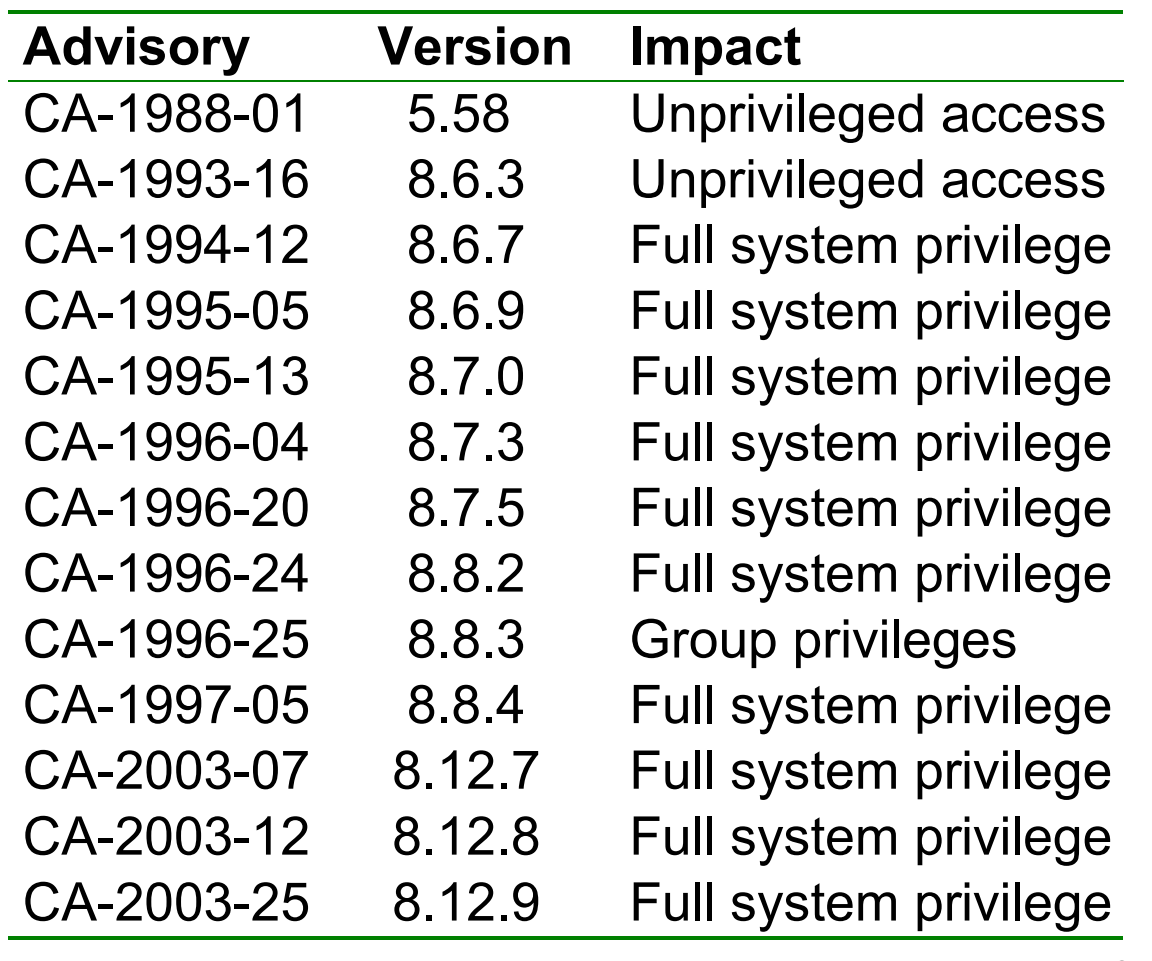

Motivation & architecture

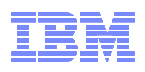

# Postfix low-privilege architecture

(omitted: non-daemon programs for submission and management)

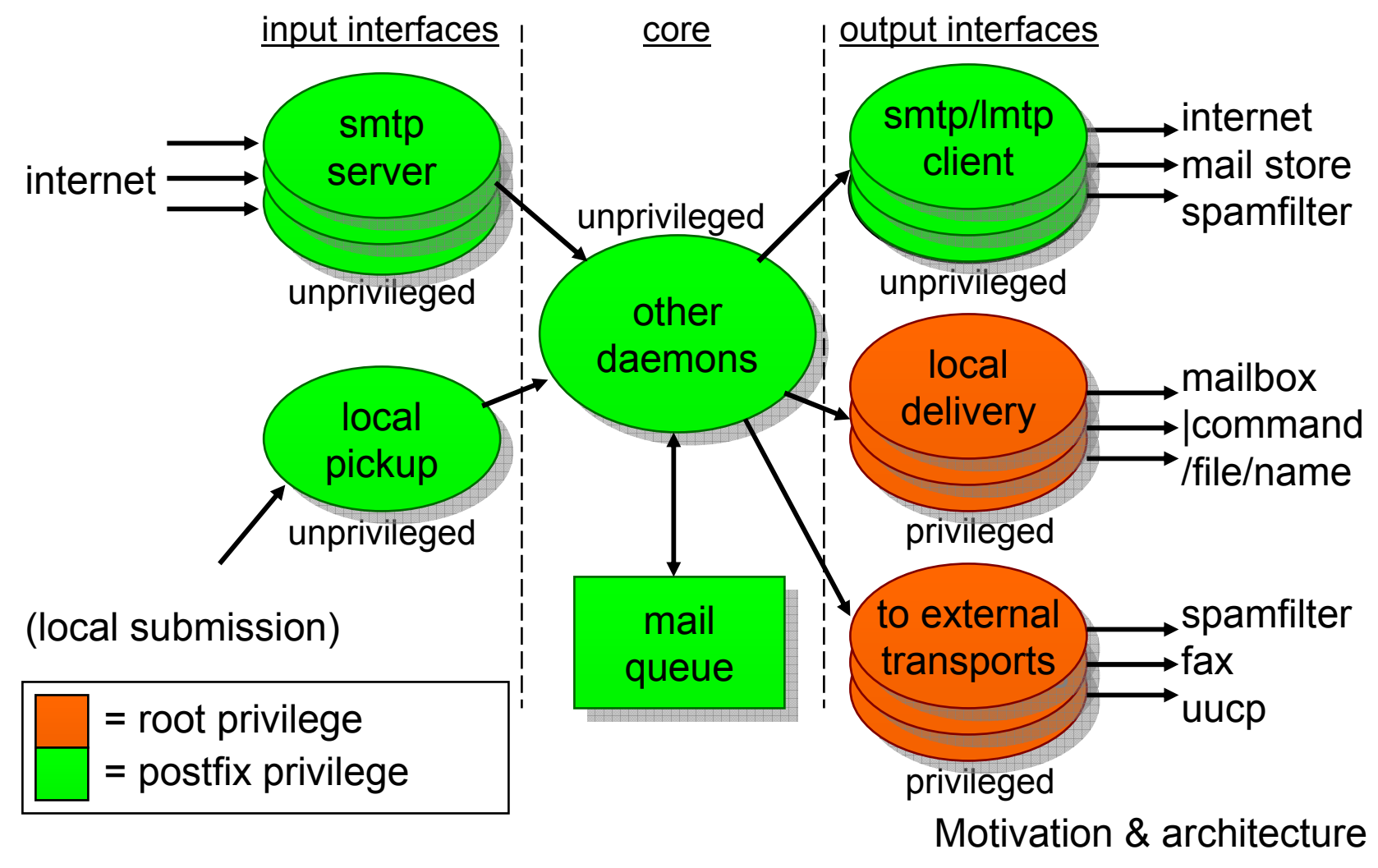

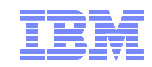

Spam around the clock

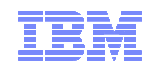

### SPAM is a 24-hour operation ...

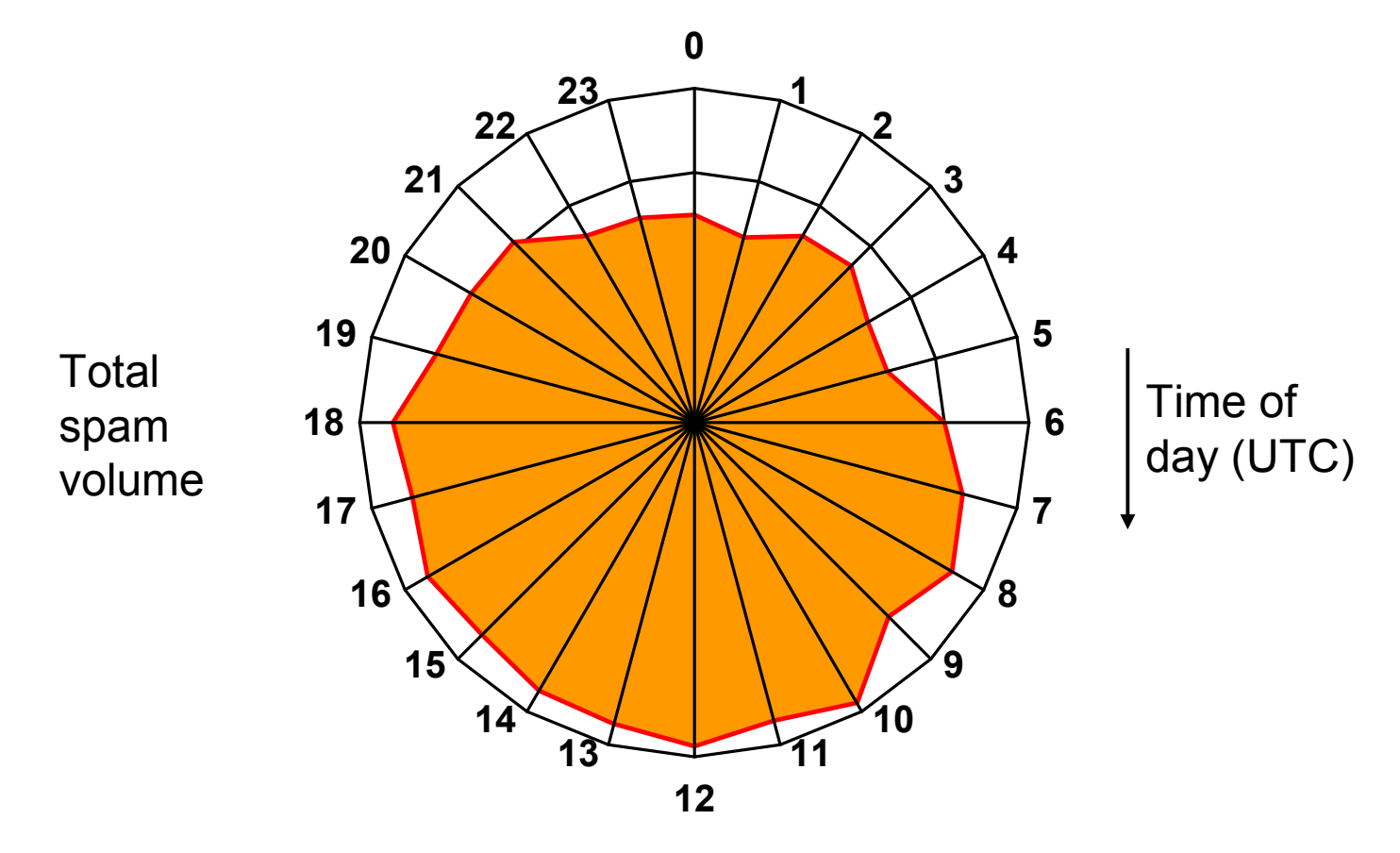

Spam connections to charite.de (Berlin, Germany) Oct 29 – Jan 23, 2014, from IP addresses blacklisted<br>ct =cn cnambous.exc at zen.spamhaus.org.

Spam around the clock

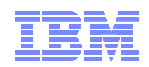

### ... but many spambots are not

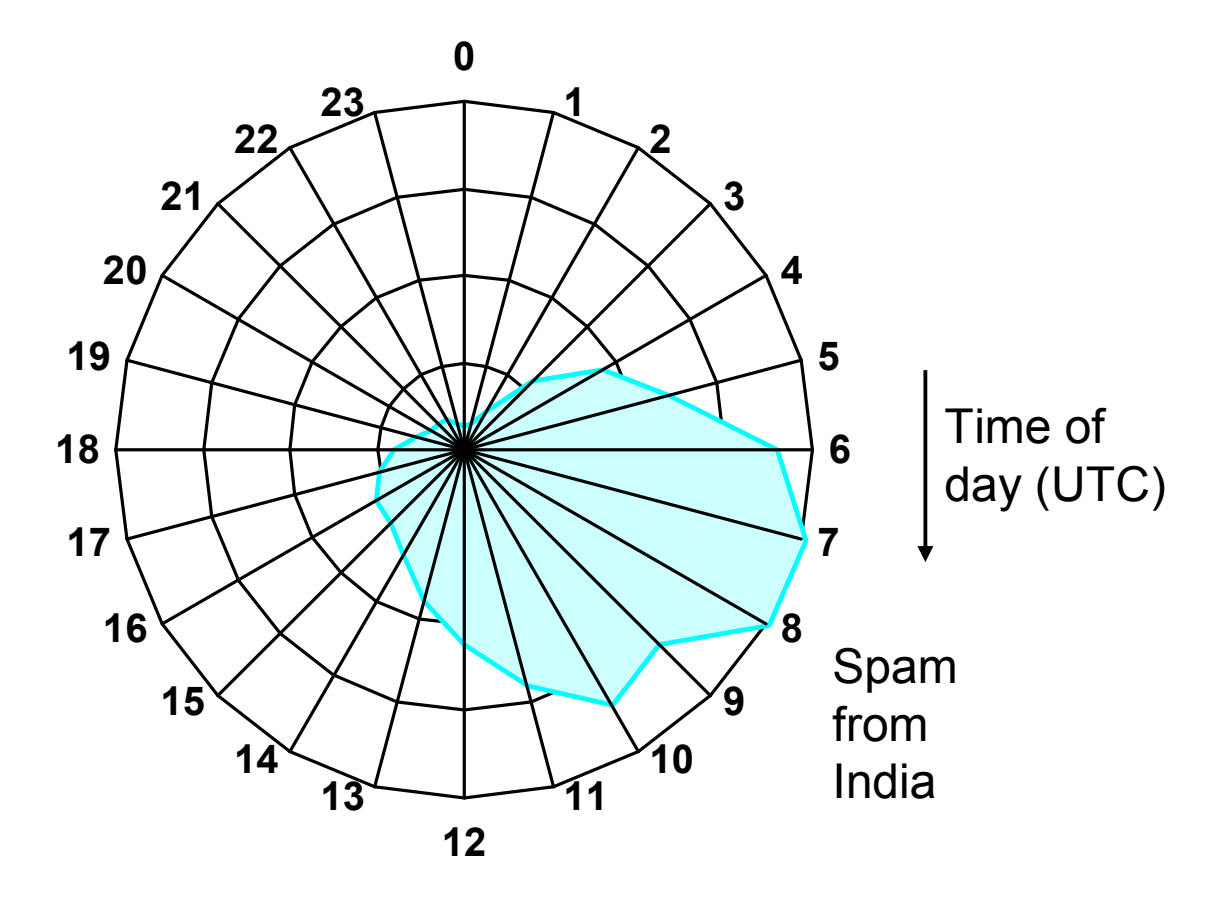

Spam connections to charite.de (Berlin, Germany) Oct 29 – Jan 23, 2014, from IP addresses blacklisted<br>ct =cn cnambous.exc at zen.spamhaus.org.

Spam around the clock

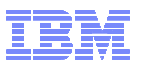

#### Spam connections/hour at charite.de (time in UTC) From IP addresses blacklisted at zen.spamhaus.org, Oct 29 - Jan 23, 2014

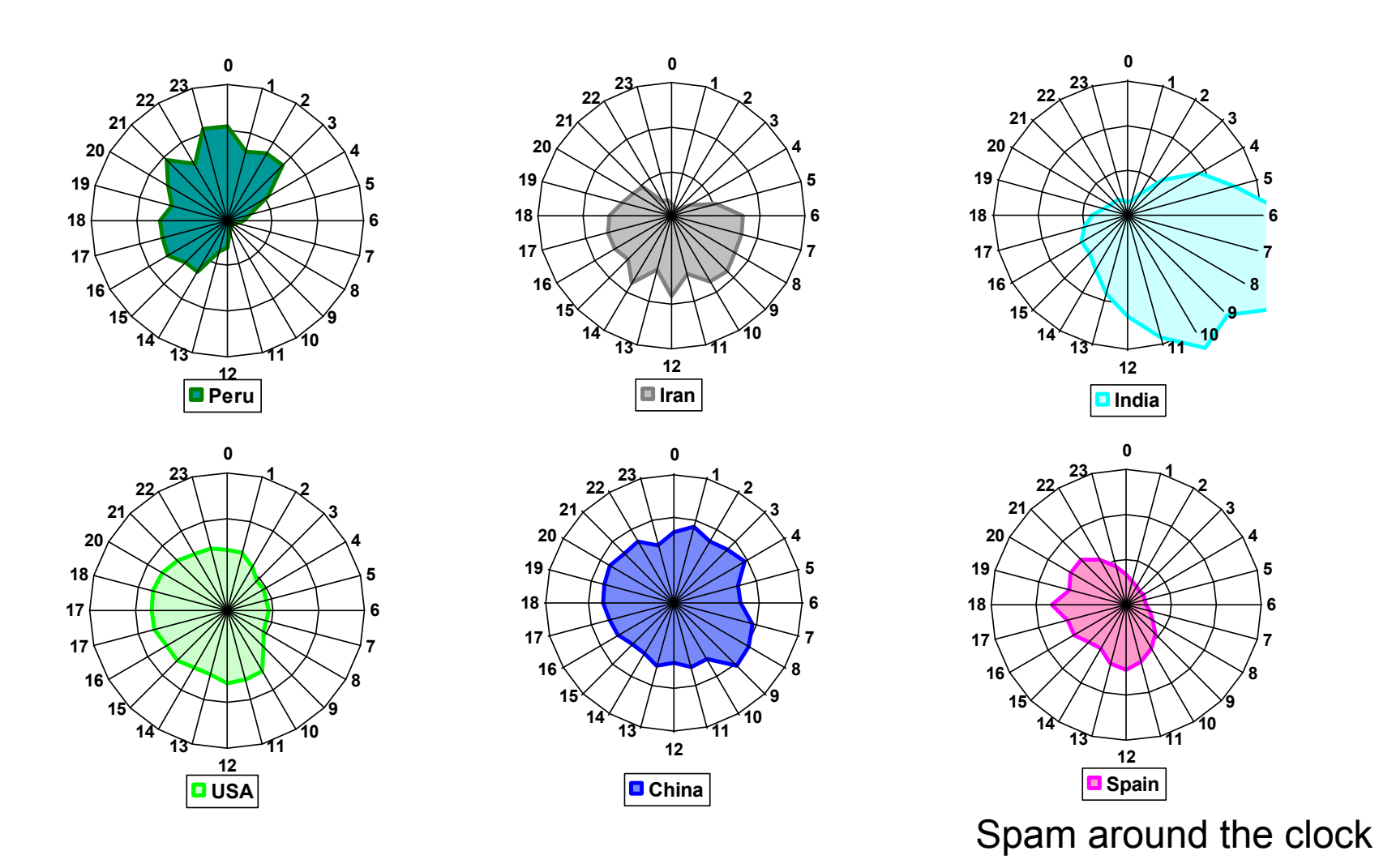

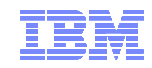

# **EXOMBIES SUCK the life out of the mail server**

Adapting to changing threats

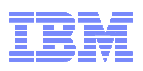

#### Email spam percentage over time (Symantec)August 2010: 92% Of email is spam, 95% of spam is from botnets

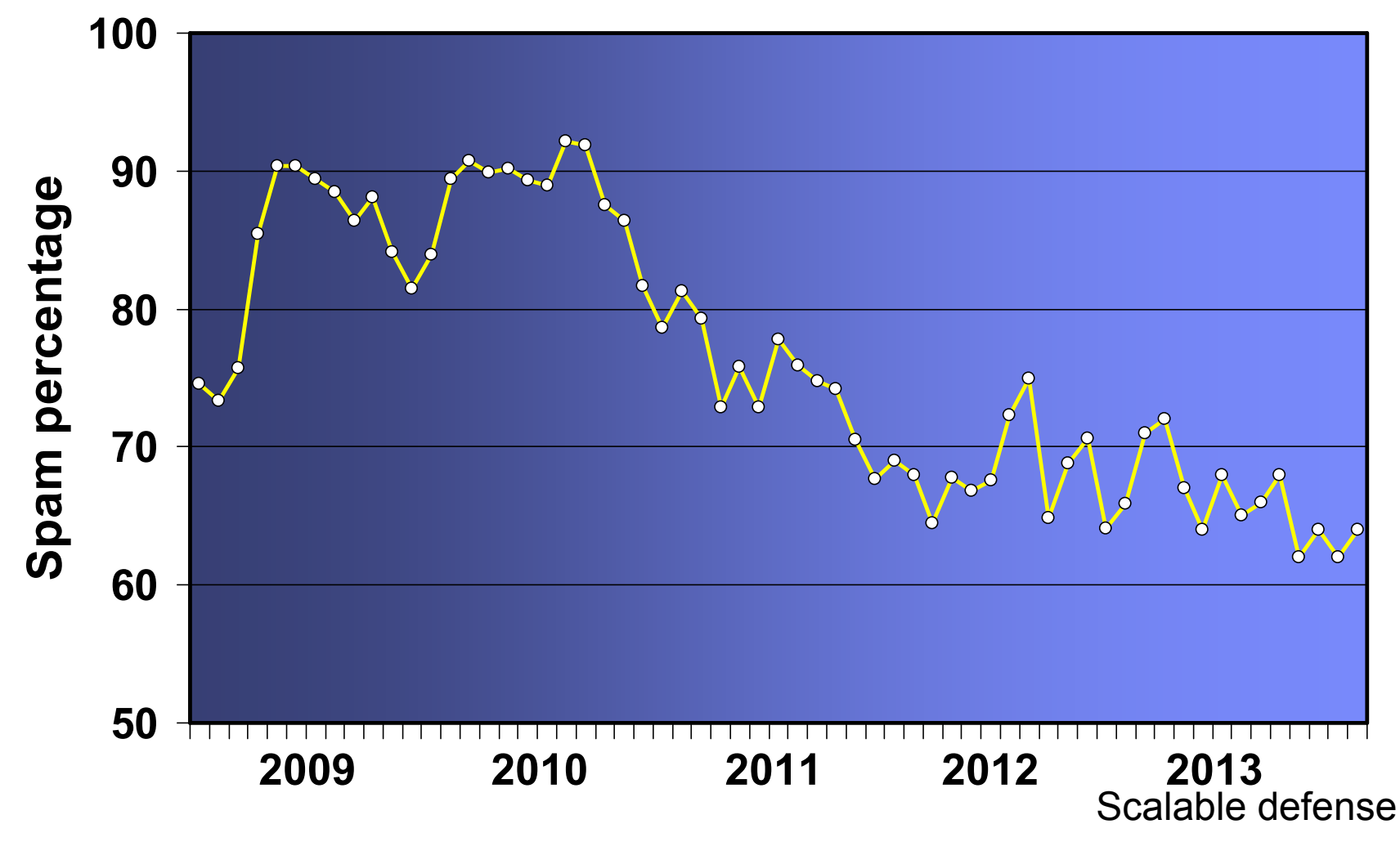

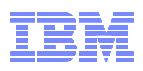

# postscreen zombie blocker

Prior work: OpenBSD spamd, MailChannels TrafficControl, M.Tokarev

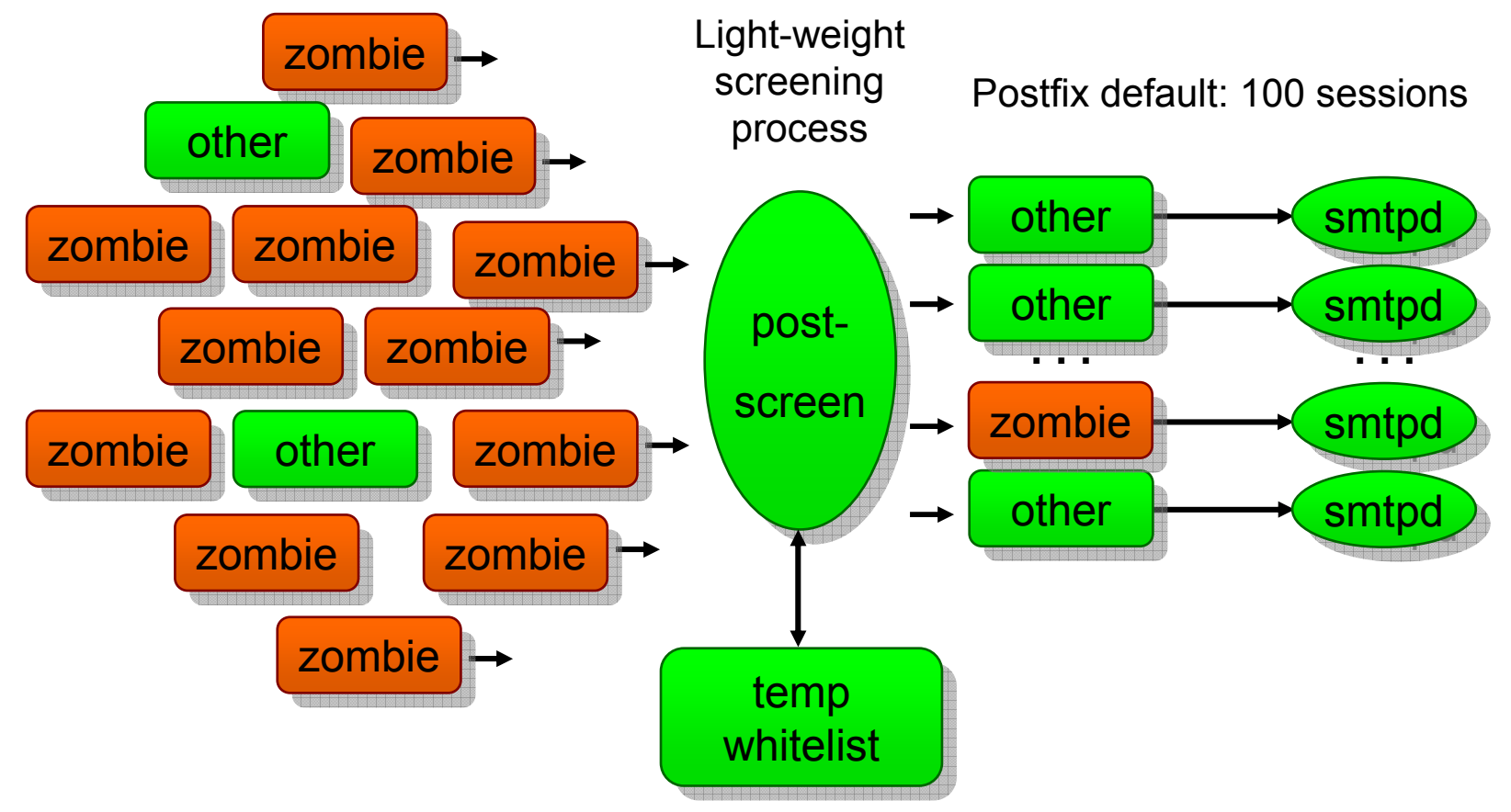

Scalable defense

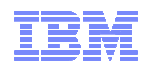

### postscreen – one step in a four-layer defense

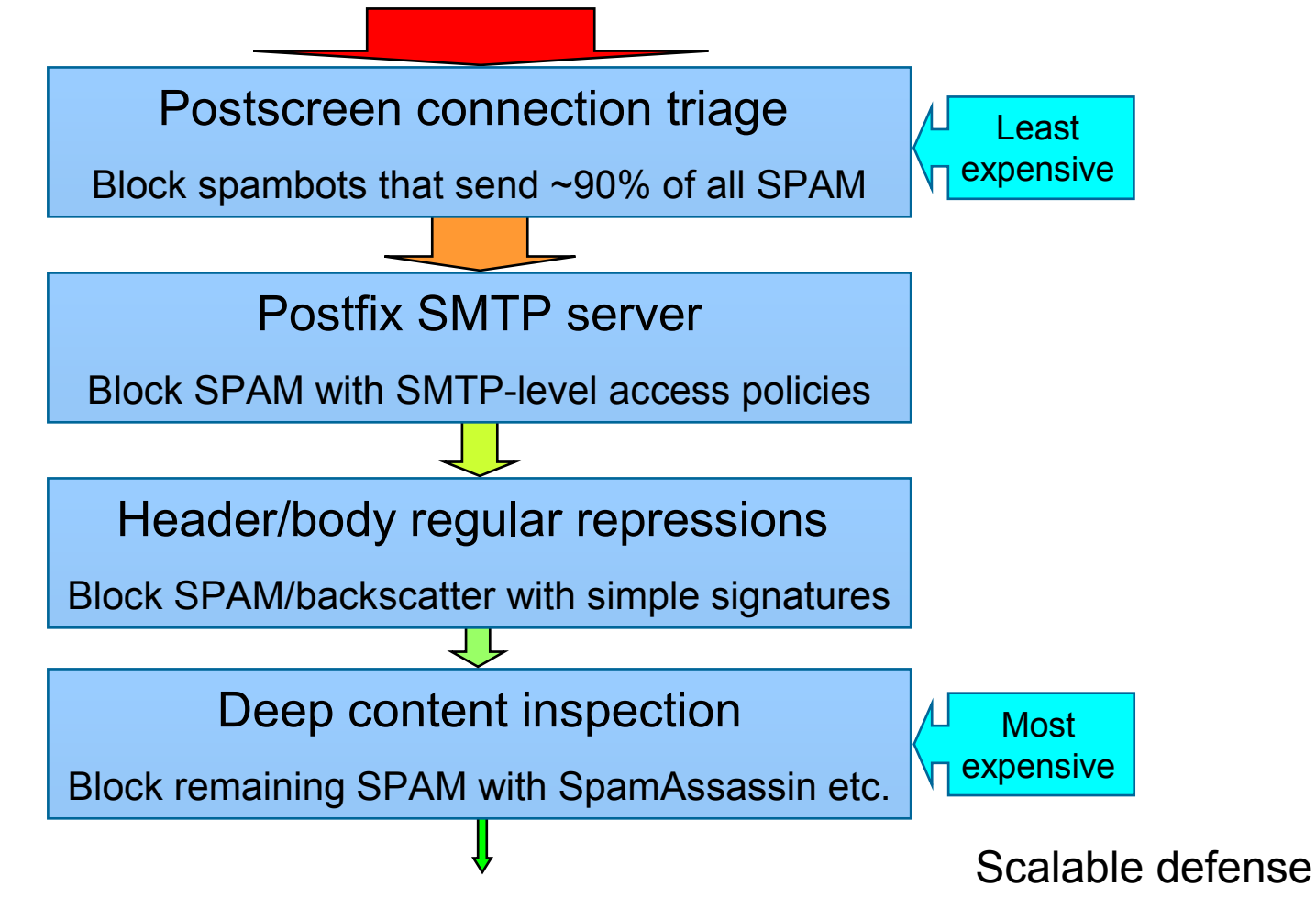

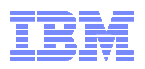

#### postscreen workflow - tests before SMTP handshake One daemon screens multiple connections simultaneously

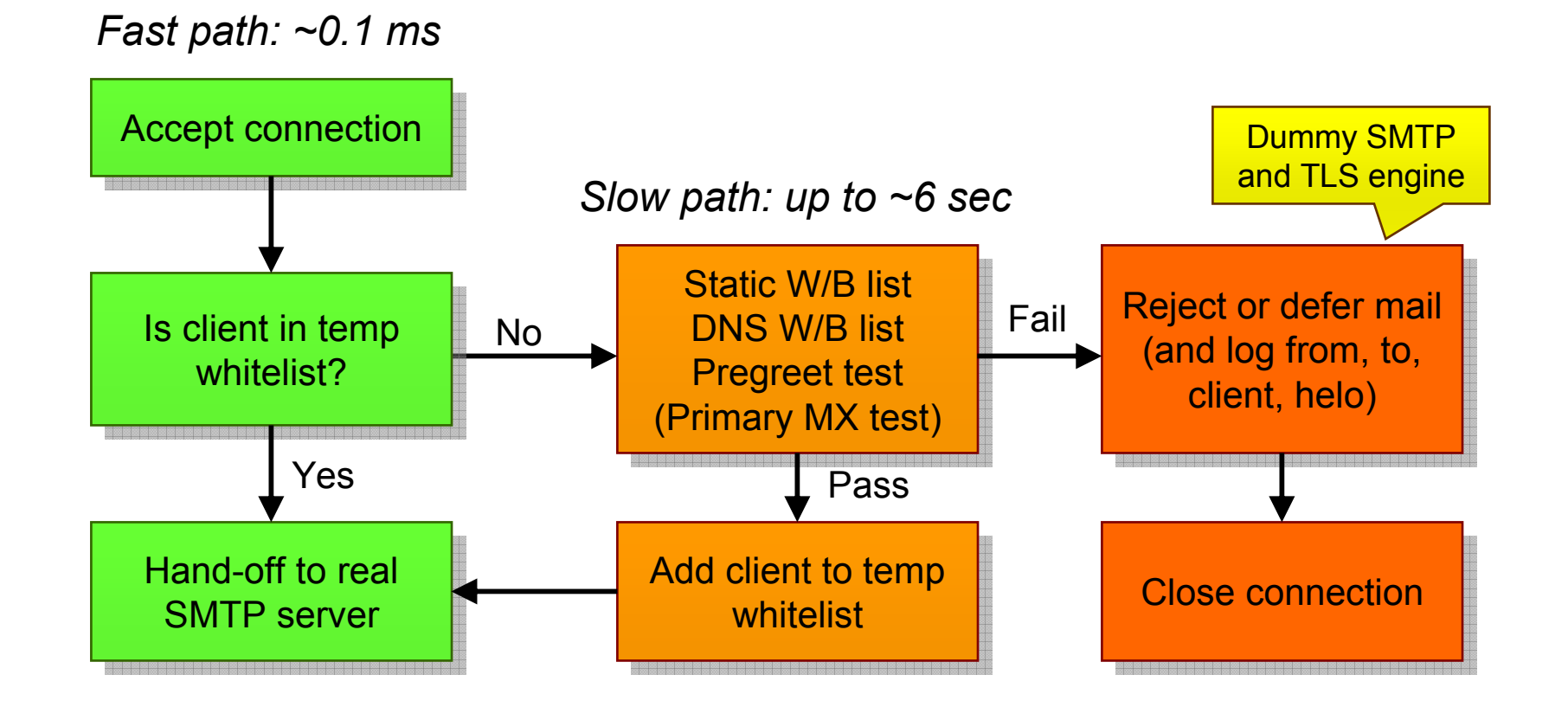

Scalable defense

© 2014 IBM Corporation

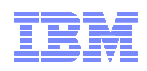

#### postscreen DNSBL/DNSWL support Parallel DNS lookups

Weight factors (to *whitelist*, use *negative* numbers).

postscreen\_dnsbl\_sites = zen.spamhaus.org**\*2**, bl.spamcop.net**\*1**, b.barracudacentral.org**\*1**

postscreen dnsbl\_threshold =  $2$ 

**Reply filters.** 

postscreen\_dnsbl\_sites = zen.spamhaus.org**=127.0.0.4** ...

postscreen\_dnsbl\_sites = zen.spamhaus.org**=127.0.0.[1..11]** ...

Allow "good" clients to skip tests (Postfix 2.11).

postscreen\_dnsbl\_sites = list.dnswl.org=**127.0.[0..255].[1..3]\*-2** ...<br>postscreen\_dnsbl\_whitelist\_threshold = -2

Scalable defense

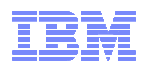

Making zombies bark - multi-line greeting trap

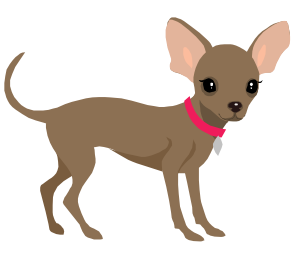

Good clients wait for the full multi-line server greeting:

*postscreen:* **220–server.example.com ESMTP Postfix<CR><LF>**

*smtp server:* **<sup>220</sup> server.example.com ESMTP Postfix<CR><LF>**

*good client:* **HELO client.example.org<CR><LF>**

Many spambots talk immediately after the first line of the multi-line server greeting:

*postscreen:* **220–server.example.com ESMTP Postfix<CR><LF>** *postscreen: (wait a few seconds)spambot:* **HELO i-am-a-bot<CR><LF>**

Scalable defense

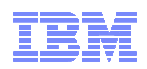

#### Over 60% of bots pregreet (8% not on DNSBL) mail.charite.de, Berlin, Aug 26 – Sep 29, 2010

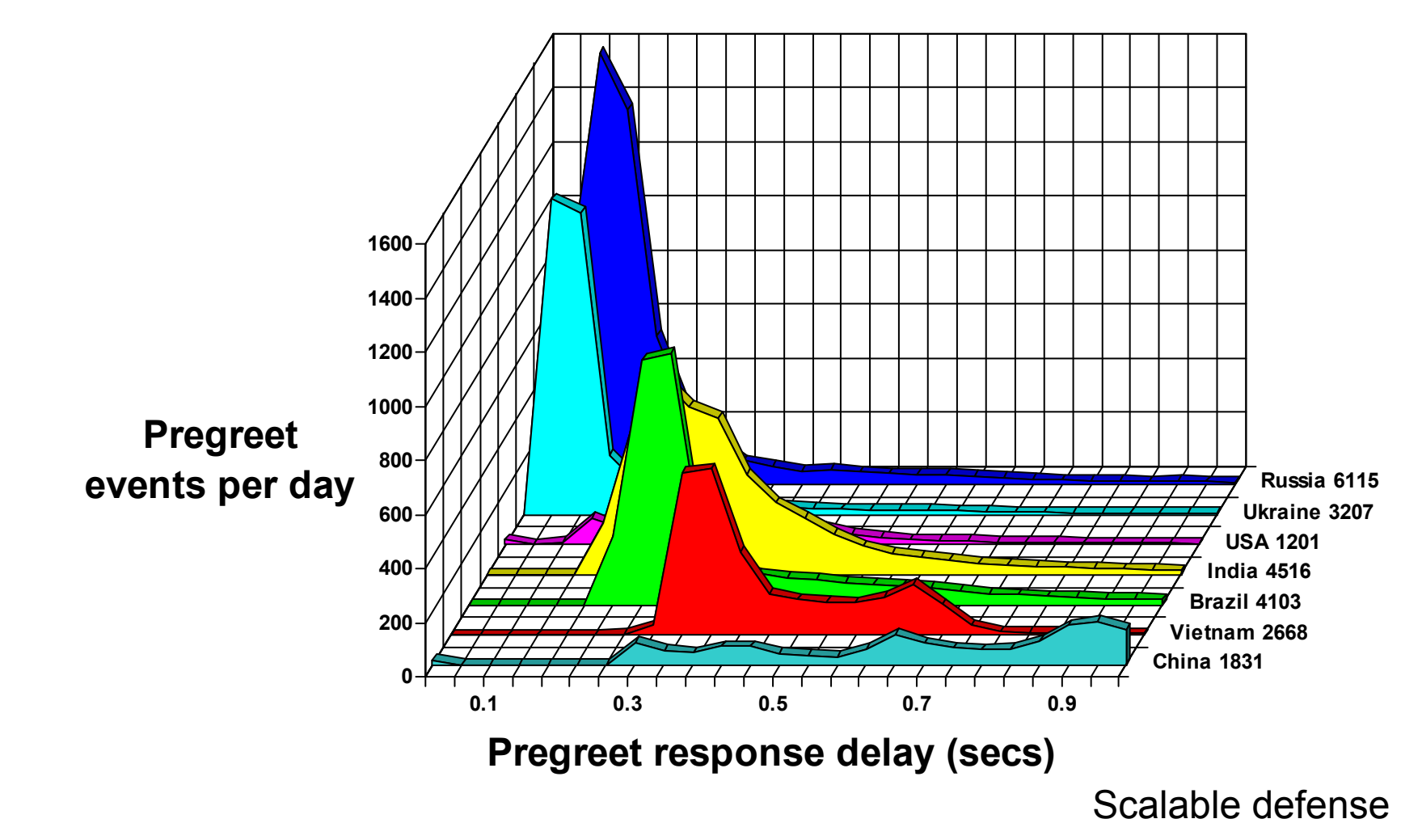

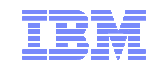

### New developments: miscellaneous improvements

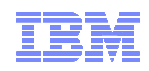

# Miscellaneous Postfix 2.11 improvements

- Documentation: "Perfect" Forward Secrecy.
	- –Network communiction remains confidential when server private key is exposed *later* (heartbleed-class bug, government agency, hacking).
- **TLS-encrypted MySQL database connections.** 
	- –Useful in multi-tenant network or cloud.
- Both "user+suffix@example" and "user–suffix@example".

–In main.cf: **recipient\_delimiter = +-**

–Even small things can make a difference.

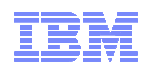

### Miscellaneous Postfix 2.11 improvements

- Managing master.cf files without text editor (just like main.cf). –Primary target: third-party management tools.
	- –Basic idea: "*service-name/service-type/attribute = value*".
		- Modify/add/delete parameter setting for specific Postfix service:
			- **postconf –P "smtp/unix/smtp\_bind\_address = 192.0.2.1"**
		- Modify specific service field for all Postfix services:
			- **postconf –F "\*/\*/chroot = n"** (turn off chroot globally)
		- Similar syntax to "query" or "list" service attributes or parameters.

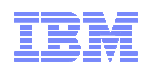

# Miscellaneous Postfix 2.12 improvements

Delivery status filter for Postfix delivery agents (March 2014).

–Delivery status format: "<u>X.Y.Z Descriptive text</u>…"

- Replace descriptive text to hide file names or command details.
- Replace X.Y.Z delivery status code, for example to **change soft errors into hard errors** (can't change non-errors ⇔ errors).<br>————————————————————

```
main.cf:
smtp_delivery_status_filter = pcre:smtp_dsn_filter
smtp_dsn_filter:
/^4(\.\d+\.\d+ TLS is required, but host \S+ refused.+)/ 5$1
/^4(\.\d+\.\d+ TLS is required, but was not offered .+)/ 5$1
```
–SMTP client delays soft→hard mapping until "final" MX host.

**Miscellaneous** 

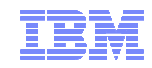

# New developments: security without global PKI

DNS-based authentication of named entities (DANE)

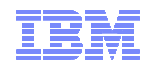

# Global PKI, in theory

Example: server authentication without trusting IP or DNS.

–Client connects to server.

–Client verifies name in server certificate.

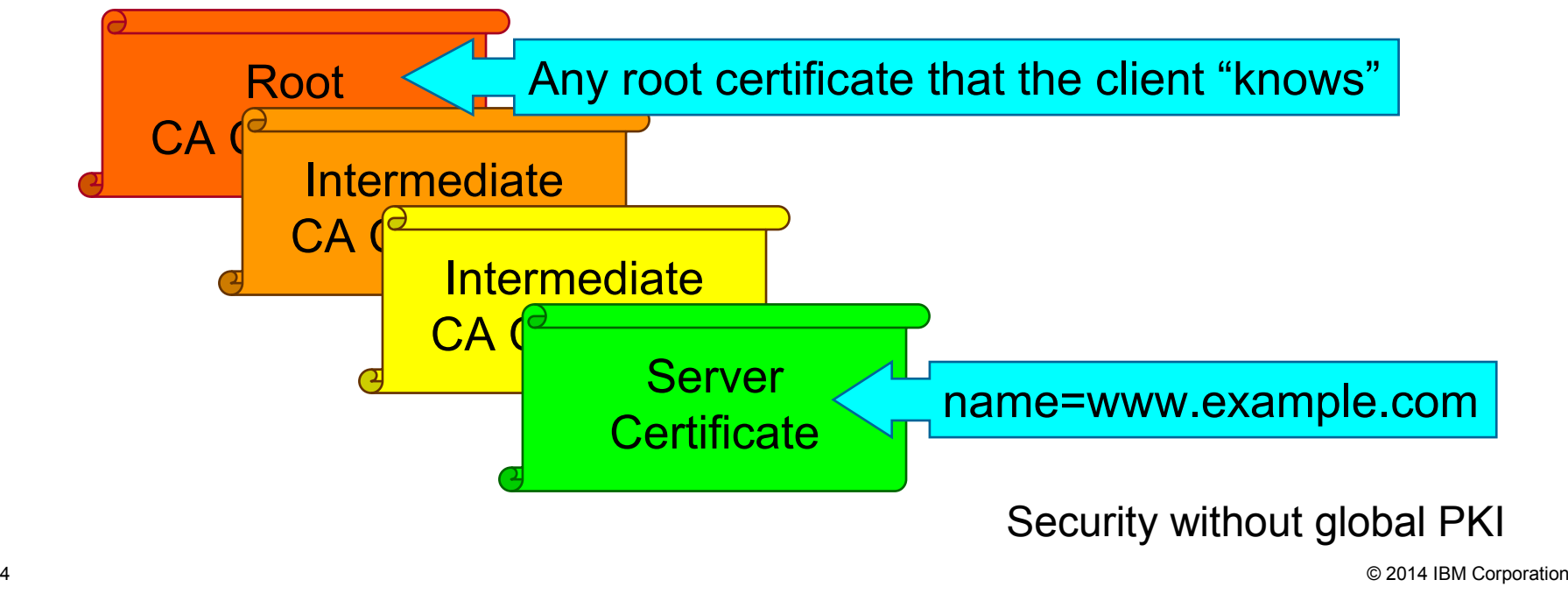

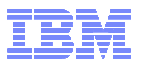

# In practice, PKI violates the principle of least privilege

- Hundreds of root CA certificates (Windows ~350, IOS ~200).
	- –Owned by ~100 distinct organizations world-wide.
	- –Hundreds (or more) registration authorities (RAs) world-wide.

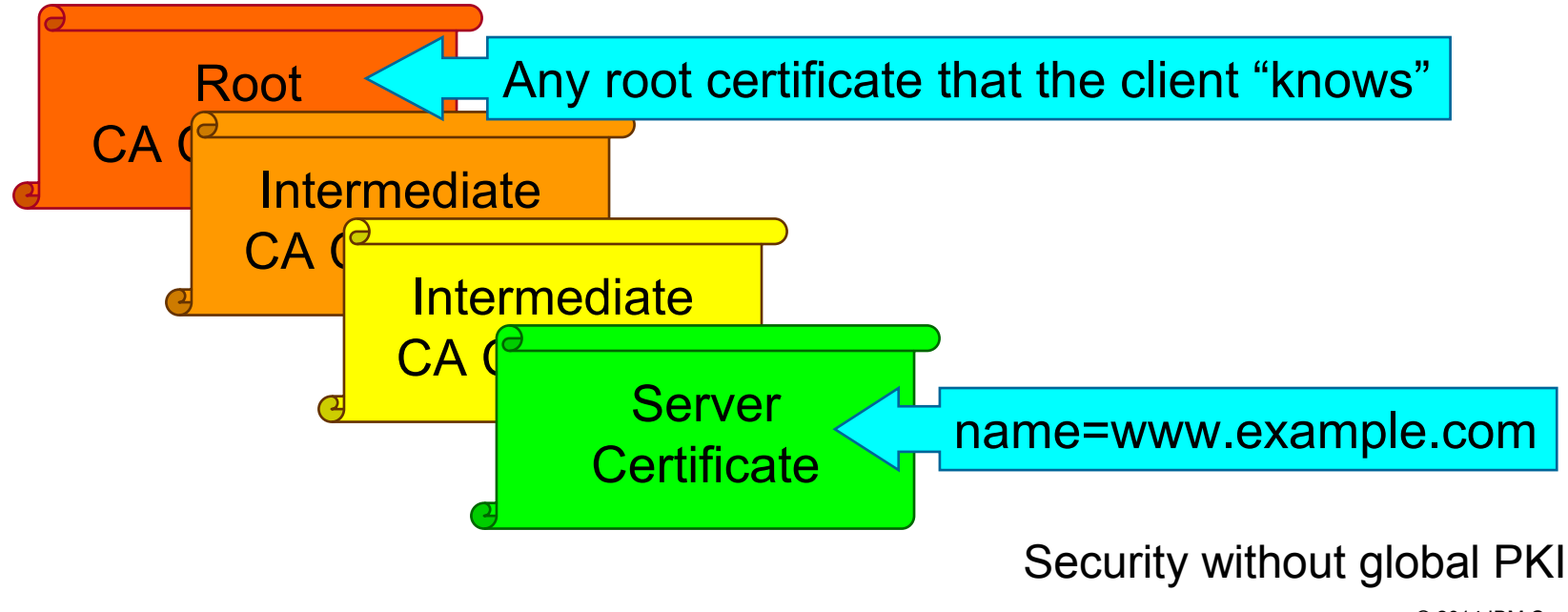

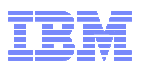

#### SMTP over TLS – no server certificate verification RFC 3207, published 2002

Problem: RFC does not require certificate *name* verification.

–Why not the recipient domain name (*example.com* below)?

- One mail server may host many domains (RFC predates SNI).
- –Why not the mail server hostname (*spamfilter.example* below)?
	- The mail server hostname is looked up with insecure DNS.

*Simplified connection setup procedure*

DNS query: example.com MX?

DNS reply: example.com MX spamfilter.example

DNS query: spamfilter.example A?

DNS reply: spamfilter.example A 192.0.2.1

Negotiate TLS with host =  $192.0.2.1$ , port =  $25$ 

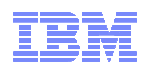

# SMTP over TLS – downgrade vulnerability

**Problem: the client doesn't know that it should use TLS.** 

–<user@example.com>, not <smtps://user@example.com>.

–Plaintext is the default, TLS is optional.

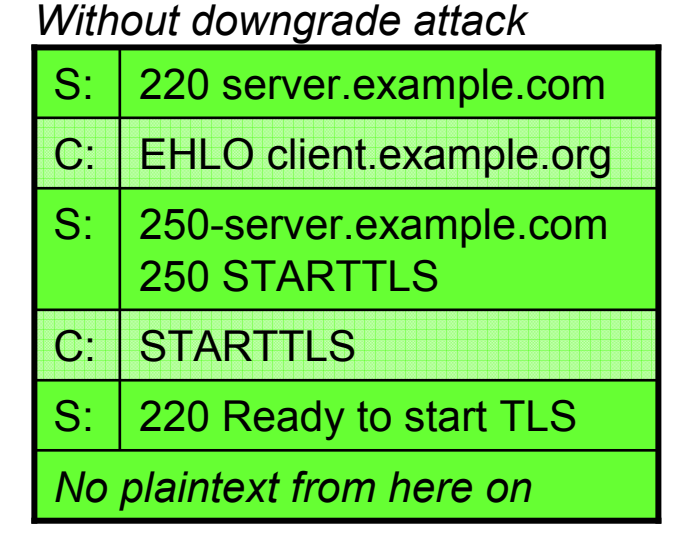

*With man-in-the-middle downgrade attack*

| $S^+$                                          | 220 server.example.com                               |
|------------------------------------------------|------------------------------------------------------|
| C:                                             | <b>EHLO client.example.org</b>                       |
| $S$ :                                          | 250 server.example.com<br>(No STARTTLS announcement) |
| $\overline{\mathbf{C}}$ :                      | MAIL FROM: <user@example.org></user@example.org>     |
| $S^+$                                          | 250 Sender address accepted                          |
| <b>Plaintext throughout the entire session</b> |                                                      |

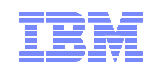

#### RFC 6698 (DANE) to the rescueDNS-Based Authentication of Named Entities

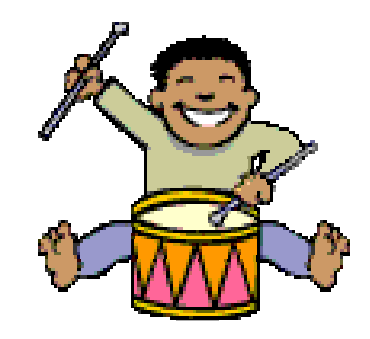

Introduces  $TLSA<sup>1</sup> DNS records with:$ 

- –Expected server (or issuer) certificate or public key.
- –Or better: their SHA-256 or SHA-512 hash.
- Requires secure DNS (DNSSec).
	- –Unavoidable when using DNS for secure authentication.

1RFC 6698: "TLSA does not stand for anything".

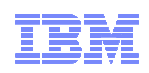

#### Two preferred (SMTP) DANE deployments(the other two modes combine DANE with conventional PKI)

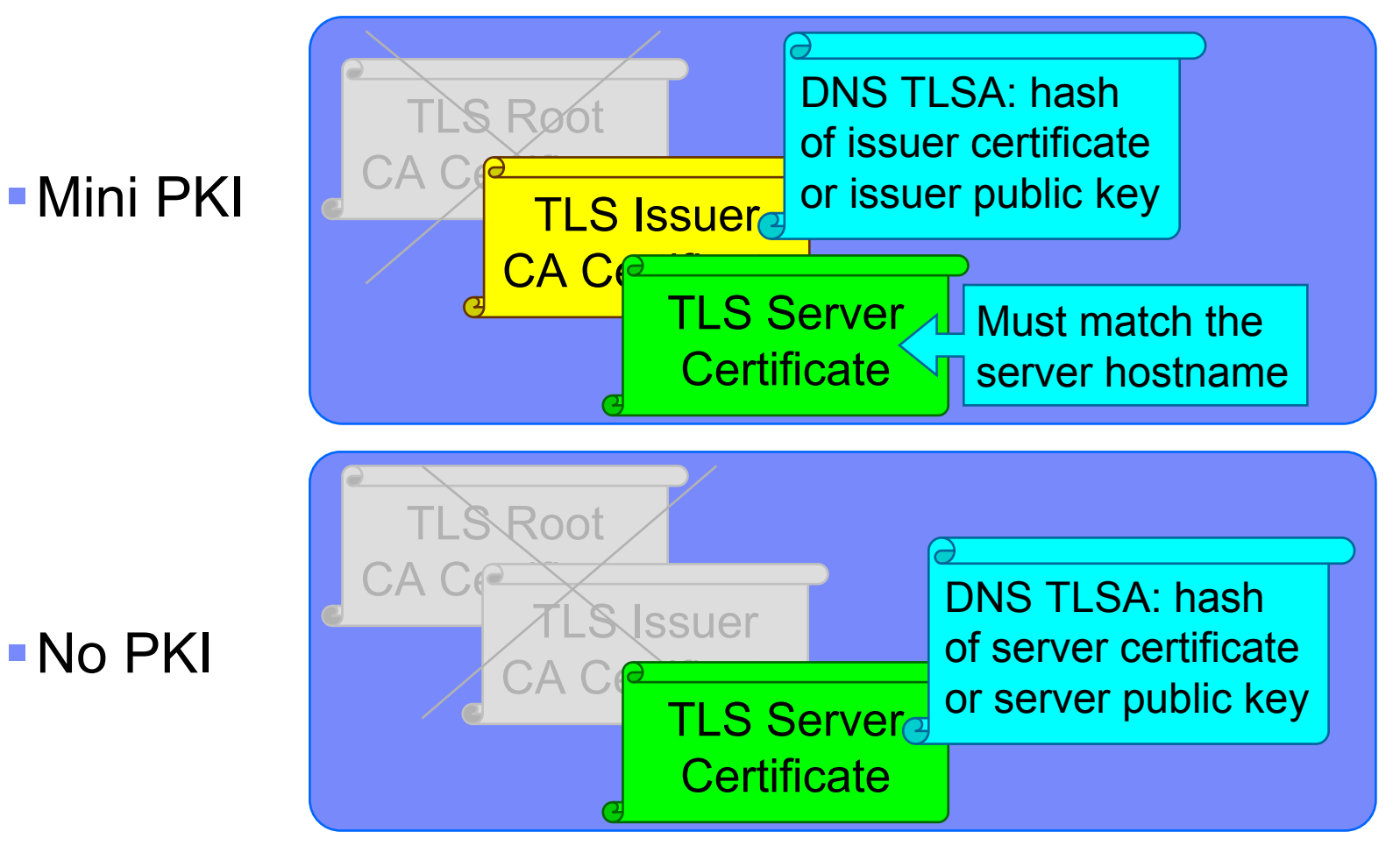

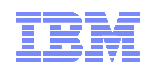

# Simplified example with debian.org

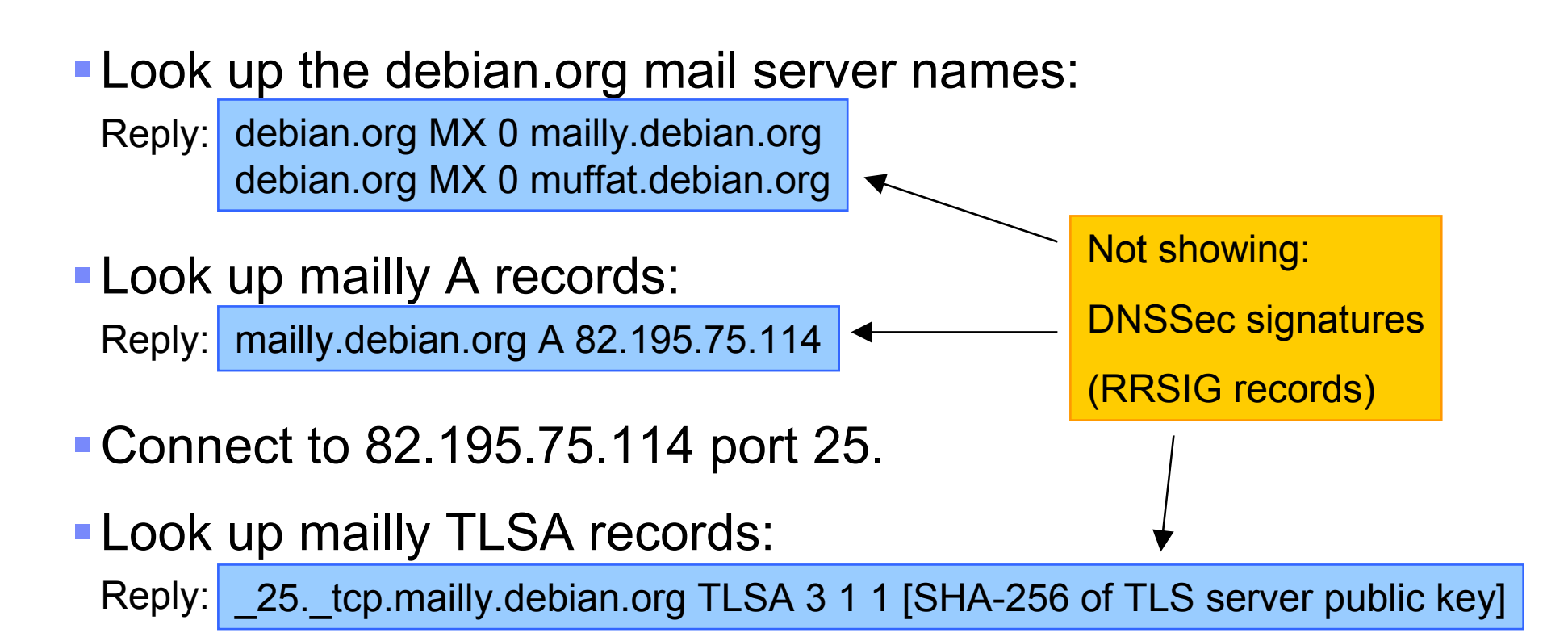

Match TLSA record with SHA-256 of TLS server public key.

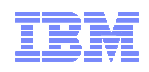

# Securing SMTP with DNSSec and DANE

- Minimized trust.
	- –Not: 100s of RAs.
	- –Secure copy of root zone public keys.
	- –DNS target zone plus its ancestors.
		- Maybe: issuer cert.
- No downgrade attack.

–Use TLS when DNS TLSA record exists.

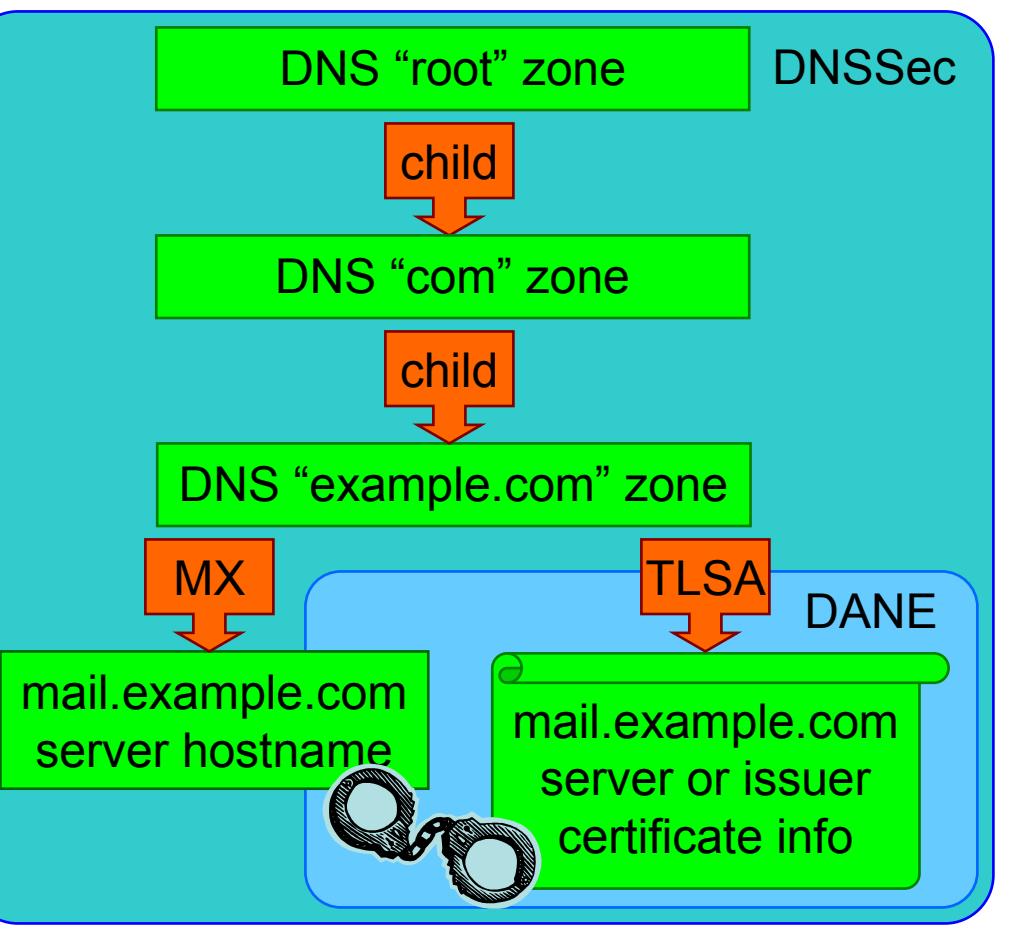

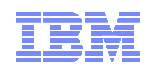

### Postfix 2.11 – two new DANE TLS profiles

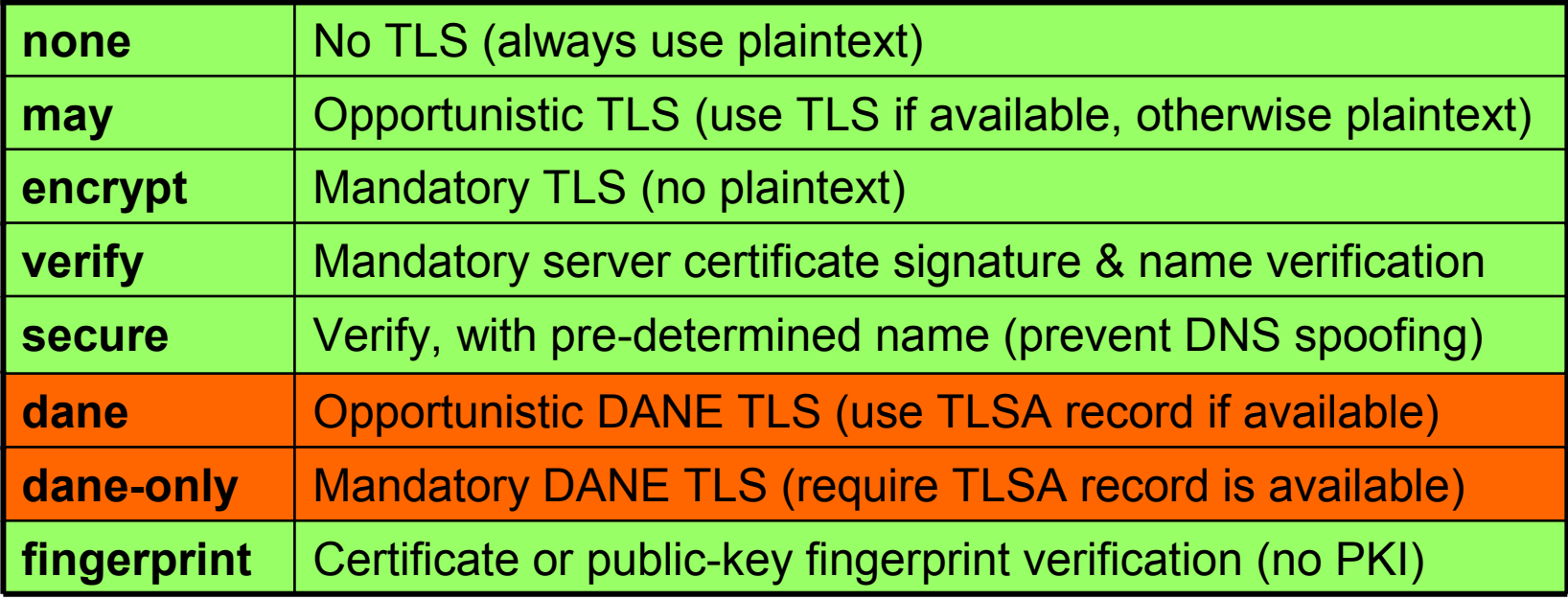

Security without global PKI

© 2014 IBM Corporation

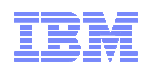

### DANE support in Postfix 2.11 stable release

- Aug 2012: RFC 6698 is published.
- Q1 2013: Start of Postfix implementation (Viktor Dukhovni).
- **Jan 2014: DANE support in Postfix stable release.**

–Requires DNSSec validating resolver (e.g., BIND or unbound).

- Please try DANE support, but be prepared.
	- –A few DNS servers mis-handle TLSA queries.
		- Use "opportunistic DANE" as default.
		- Use "non-DANE profile" SMTP TLS policy for problem sites.
		- See TLS\_README (or the upcoming DANE\_README).

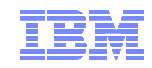

# New developments: LMDB database support

Unintended consequences of adopting AGPL

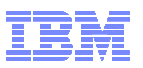

June 2013: Oracle updates Berkeley DB 6.0 licensePopular open-source key-value store

Berkeley DB v5: two licenses, copyleft and commercial.

Copyleft: make all source code available if you *distributework* that uses Berkeley DB.

**Berkeley DB v6: two licenses, AGPLv3<sup>1</sup> and commercial.** 

AGPL: *also* make all source code available if you *provide network service* that uses Berkeley DB.

Problem: cannot combine GPLv2 with AGPLv3 code, without relicensing all the GPLv2 code (GPLv3 would be OK).

<sup>1</sup>GNU Affero General Public License version 3.0. Pronunciation: /ˈaf.fe.roː/.

Replacing Berkeley DB

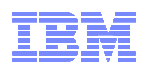

#### LMDB - Lightning Memory-Mapped Database Author: Howard Chu

- Described by some as a Berkeley DB replacement.
- OpenLDAP Public License.
- Memory-mapped, max size limited by memory address range (typically  $\sim$ 31 bits on i386,  $\sim$ 47 bits on x86 64 or  $\sim$ 128 TB).
- Copy-on-write, zero-copy, MVCC, multi-reader, single-writer.
- Ported by its author to dozen+ other open source projects.
- Postfix integration took 5 iterations with changes to both Postfix and LMDB.

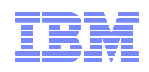

# Challenges integrating LMDB into Postfix

- Hard database size limit, specified when database is opened.–Postfix processes fail unexpectedly if size limit is set too low.–LMDB 0.9.8 allows Postfix to resize database on the fly.
- LMDB lockfile must be writable by readers. Hard limit on number of readers, specified when database is opened.–World-writable lock files, for example under /etc/postfix. –Postfix process fail unexpectedly if reader limit is set too low.–LMDB 0.9.9 allows Postfix to use external (fcntl()-based) locks.

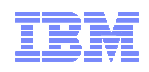

# Challenges integrating LMDB into Postfix

- Information leak: writing  $\neg$ 4kbyte chunks of uninitialized heap memory to the LMDB database file.
	- –Contains traces from past activity in the same process, not necessarily meant to persisted or shared.

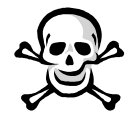

- –LMDB 0.9.10 initializes malloc()ed memory by default.
- LMDB library functions rely on assert() extensively.
	- –Writes message to stderr and aborts the program immediately.
	- –Postfix daemons fall out of the sky without logging any error.
	- –LMDB 0.9.11 allows Postfix to log an error message.

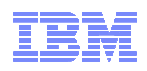

### LMDB support in Postfix 2.11 stable release

- First persistent Postfix database that safely supports multiple writers such as postscreen(8) or verify(8).
- *Not exactly* a Berkeley DB drop-in replacement requires<br>colditional Poetfix as de te reserver from "berd limit" expres additional Postfix code to recover from "hard limit" errors.
- Expect better safety than Berkeley DB, mainly due to COW.
- Not necessarily faster, due to Postfix's small transactions.

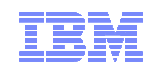

### Postfix lessons learned

- **Invent sparingly: don't re-invent what works.** 
	- SMTP, Milter, maildir, Sendmail lookup tables.
- Build the stable protocols into Postfix.
	- SMTP, LMTP, TLS, SASL, IPv6, DSN, MIME, LDAP, SQL, CDB, memcache, LMDB, (DANE).
- **Plan for change: provide safe plug-in interfaces for future proofing.** 
	- Anti-Spam, Anti-Virus, DKIM, SenderID, SPF, greylist.
- Optimize both worst cases and common cases.
	- On the Internet, worst cases will become common cases.
- Don't let a C prototype become the final implementation.

Conclusion